### **AutoCAD Full Product Key Free [Win/Mac]**

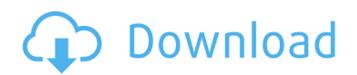

### **AutoCAD Crack License Keygen Free PC/Windows**

Since the introduction of AutoCAD Free Download, the application has evolved through a series of major releases and a variety of updates and maintenance releases. As AutoCAD Cracked 2022 Latest Version has grown more complex, it has often been necessary to wait between major releases for the software to undergo revisions. The current version is AutoCAD 2018, which introduced support for Microsoft Windows. From the late 1980s through the early 2000s, AutoCAD was primarily used by architectural and mechanical engineers. Nowadays, the application is primarily used by designers, architects, and other types of engineering, as well as production-oriented design professionals interested in the various design options available to them. App Use & Features AutoCAD is a single-window application with a browser-based GUI (Graphical User Interface) and a shell-based programming environment. When the application first starts, the browser-based GUI is used. The GUI provides a user-friendly and easy-to-use interface. The latest versions of AutoCAD are built for Windows 8 and Windows 10. Other Windows versions are still supported, though Windows 7 may not be supported. AutoCAD has a command line programming environment that enables code to be written and run in batch mode or interactively. The latest versions of AutoCAD introduced native support for Windows (beginning with AutoCAD 2010, and with AutoCAD 2018, native support for Windows), so users who wish to use Windows may use the native Windows APIs to program in AutoCAD.

AutoCAD 2018 was the first version of AutoCAD to run natively on Windows 10, and as such, AutoCAD 2018 is the first version of AutoCAD to work with the Windows 10 subsystems and native application programming interfaces. Support for AutoCAD on other operating systems is described below. Authoring in AutoCAD is best done on Windows platforms. The application includes a command-line shell it used to run programs, known as plugins, are typically run as command-line programs. The command-line shell is used to r

#### **AutoCAD Download**

MS Office support Autodesk AutoCAD software is compatible with Microsoft Office, the desktop version of AutoCAD is compatible with the following versions of Office: Microsoft Office 2017 Microsoft Office 2010 Microsoft Office 2016 Microsoft Office 2019. Other platforms Mac AutoCAD LT (version 2008) has limited support for using a Windows platform. Although the software can open CAD file formats, there are limitations in terms of customization, and some commands are not supported. AutoCAD LT has the ability to convert DXF and DWG files to 3D building model formats in addition to importing them. AutoCAD LT uses: AutoCAD LT 2010: same as AutoCAD LT 2011: same as AutoCAD LT 2012: same as AutoCAD LT 2013 autoCAD LT 2013: same as AutoCAD LT 2014: same as AutoCAD LT 2013 AutoCAD LT 2015: same as AutoCAD LT 2016: same as AutoCAD LT 2015 AutoCAD LT 2016 AutoCAD LT 2016 autoCAD LT 2018: same as AutoCAD LT 2018 autoCAD LT 2019: same as AutoCAD LT 2019 eCad is a 3D interface for AutoCAD that allows you to enter, edit, and view drawing models in a 3D environment, either from within the application or through 3D Viewer. eCad is only compatible with AutoCAD 2016 and later versions. eCad supports the following operating systems: macOS (version 2012 and later) Windows (version 2012 and later) Linux (version 2014 and later) eCad uses: AutoCAD 2016: same as AutoCAD LT 2015 AutoCAD 2017: same as AutoCAD LT 2016 AutoCAD LT 2016 AutoCAD LT 2017 AutoCAD 2019: same as AutoCAD LT 2018 Autodesk eFrame (release 2017) eFrame is a web-based 3D environment that allows you to enter, edit, and view drawing models on the ca3bfb1094

#### AutoCAD Crack + License Code & Keygen Download

AutoCAD runs with administrator privileges. Click Start, point to All Programs, click Autocad, and then click Autocad on the Start menu. Or, start Autocad directly from the Autocad folder: Double-click Autocad.exe to run Autocad. Make sure the Desktop is set to "AutoCAD" and not "VSA", or "Creator". Type the following code into the command box of the main menu: "cd \AutoCAD" (note the space after \AutoCAD) Type "run" (no quotes). Right-click on the desktop or any other blank space and choose New->Shortcut. Type "autocad.exe" and press Enter. Select the Shortcut on the File menu and click Properties. Click on the Shortcut tab, and then on the Target tab. Enter the folder that contains Autocad.exe (for example, C:\program files\Autocad). Change the Target (click the text at the bottom of the Target tab) to "Programs (for all users)". Click OK. Start AutoCAD and look for the blue keyboard icon at the bottom right of the main menu. Click it and select the icon. Select the Help menu and choose "Printing and Customization". Click the button marked "How to print an AutoCAD label" or "How to print an AutoCAD icon". Follow the instructions in the help message. Press Print on the menu bar and choose OK. Close Autocad. Set the printer driver Open the printer's manual (using the steps above, we printed the manual using the printer). Find the driver names and make sure that they match the name of the driver that you have downloaded. See also Autocad Autocad Models Autocad Plant 3D Autocad Architectural Civil 3D IFC++ Revit References External links Autodesk Official Autodesk Autocad video tutorial series Official Autodesk Autocad Online Training Video Tutorials Category:Autodesk1. Field of the Invention The present

## What's New in the AutoCAD?

New "Place" command: Easily mark and move the placement of elements and symbols in 2D drawings. (video: 1:20 min.) A number of improvements to direct modeling: Enhanced "Append" command: Generate multilayer and richly styled output with a single mouse click. (video: 1:05 min.) New drawing windows: Quickly and easily navigate your drawing space with new multi-monitor layout windows. (video: 1:20 min.) New Multidimensional Engines: Easily interact with and manipulate multidimensional data such as collections, tables and blocks. (video: 1:15 min.) Improved 2D modeler: Easily drag and drop 2D objects into 3D models, while adjusting their placement and rotation, to create your own 3D model. (video: 1:08 min.) Improved CAD document management: Use the enhanced "Place" command to annotate and include comments about your 2D and 3D drawings within your CAD documents. (video: 1:11 min.) New viewports: Multi-monitor layout windows with integrated custom help. (video: 1:30 min.) New drawing extensions: Create a full-featured application with 3D extension capabilities. (video: 1:55 min.) Workspace improvements: Optimized drawing tools to respond faster to your mouse clicks and select and modify objects faster. (video: 1:20 min.) Improved performance: Synchronize drawings from a new "Compare" command. Automatically zoom to the last known screen location when starting up or returning from the background. Improved PDF output: Create and import PDFs with revisions and external links without extra conversion steps. (video: 1:30 min.) More improvements to the RTC autoextender: Find, download and share AutoCAD extensions with a single click. (video: 1:45 min.) New toolbars: Extend the current ribbon by an additional toolbar with functions that suit your specific needs. Add your own ribbon buttons, hotkeys and templates. (video: 1:25 min.) More help improvements: A new help system with hierarchical topic tree, rich descriptions,

# **System Requirements For AutoCAD:**

Minimum: OS: Windows 7/8/8.1/10 Processor: Intel Core i5 or AMD equivalent Memory: 4 GB RAM Graphics: NVIDIA GeForce GTX 460, AMD Radeon HD 5770 or higher (may require DX11 compatibility) Hard Disk Space: 7 GB available space Sound Card: DirectX compatible sound card Network: Broadband Internet connection Additional Notes: An Internet connection is required to play the game. Disc space is required for saving game progress. Additional Notes:

https://kireeste.com/autocad-2019-23-0-crack-download/

http://twinmyclub.com/wp-content/uploads/2022/07/lynnuthm.pdf https://guaraparadise.com/2022/07/24/autocad-21-0-crack-activation-2022/

https://educationnews.co.ke/advert/autocad-9/

https://www.louxiran.com/autocad-2021-24-0-win-mac/ https://www.eternalbeats.net/wp-content/uploads/2022/07/AutoCAD-15.pdf http://burgerhouse.by/?p=37646

https://enricmcatala.com/wp-content/uploads/2022/07/AutoCAD-34.pdf http://yotop.ru/2022/07/24/autocad-for-pc-4/

http://www.cpakamal.com/autocad-crack-x64-3/
https://inspirationhut.net/wp-content/uploads/2022/07/yasrel.pdf
https://kjvreadersbible.com/autocad-19-1-crack-full-version-pc-windows-updated-2022/

http://dance-social.com/wp-content/uploads/paryhal.pdf

http://palladium.bg/wp-content/uploads/2022/07/sigmmeag.pdf

https://granadaproperti.com/wp-content/uploads/2022/07/AutoCAD\_Crack\_\_Download\_Updated2022.pdf

https://granadapropertr.com/wp-content/uploads/2022/07/AddoCAD\_Crack\_\_Download\_opdated https://mydreamfinances.com/index.php/2022/07/24/autocad-crack-with-product-key-x64/https://coffeefirstmamalater.com/2022/07/24/autocad-2022-24-1-crack-win-mac/https://9escorts.com/advert/autocad-23-0-crack-registration-code/https://jovenesvip.com/wp-content/uploads/2022/07/AutoCAD\_Crack\_With\_Key\_Download.pdf